## SAP ABAP table SPRTL91C {Service Parameter Description (Runtime)}

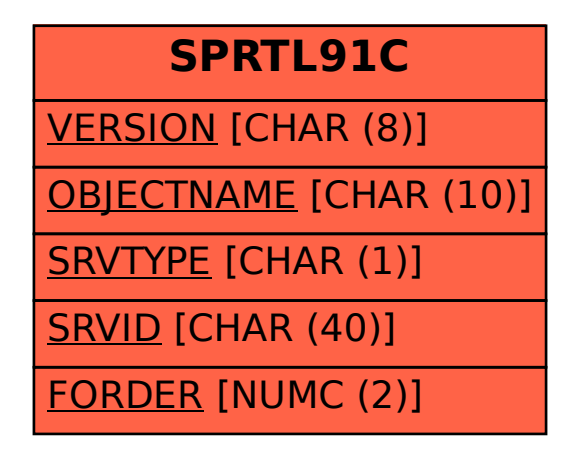